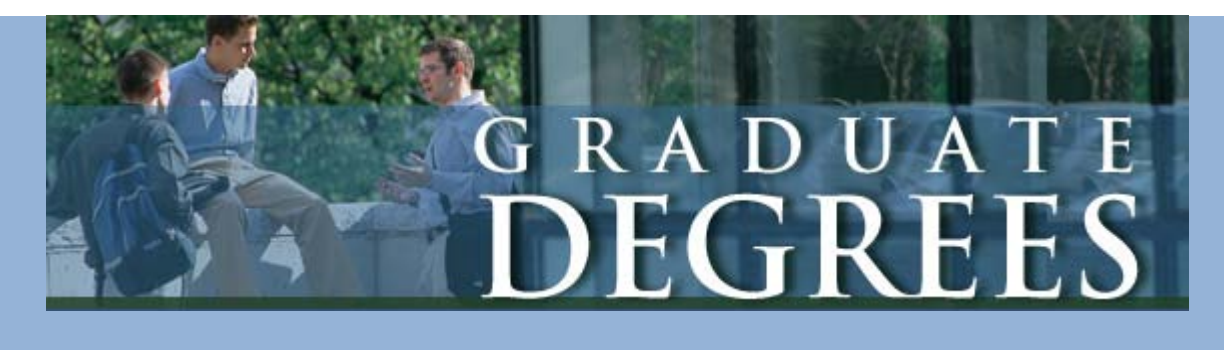

# **Welcome to Intelliworks**

## **What is Intelliworks?**

Intelliworks is a CRM (Customer Relationship Management) online database which is designed to handle all aspects of our Graduate School Admissions Process, including:

- $\overline{\text{M}}$  Marketing & Events
- $\leftarrow$  Application
- $\ddot{\phantom{1}}$  Interactions
- $\perp$  Communications

This secure cloud solution is the front end of the admissions process until the applicant is officially rejected, is accepted as non-matriculated or is accepted as a matriculated student into a program. Once an applicant is accepted, their information is transferred into Banner-the system of record for our students. At this point, you'd use Banner as you currently do to register students for classes, etc. Application data is stored on the Intelliworks server, not VU's server.

### **Contacts**:

At the core of the database, each individual person is known as a "Contact". Related information about that person is linked to the Contact record, such as personal information, organizations, GRE score, application, resume, phone calls, appointments, experience, education, event registrations, etc.

#### **Customized by You**:

Create a custom "view" to show you only the information you need, when you need it; perform mass updates, send email blasts, and most importantly, search for information in the system that meets certain criteria.

#### **Daily Usage**:

Every day you will log into Intelliworks first thing each morning to see what is happening there is no notification. Each Intelliworks user has been given a specific role and permissions to see/edit data. Everything you do in the system is date/time-stamped. It is important to logout when you are finished using Intelliworks so another person cannot use your account.

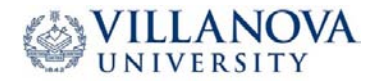

# **Intelliworks Terms & Vocabulary**

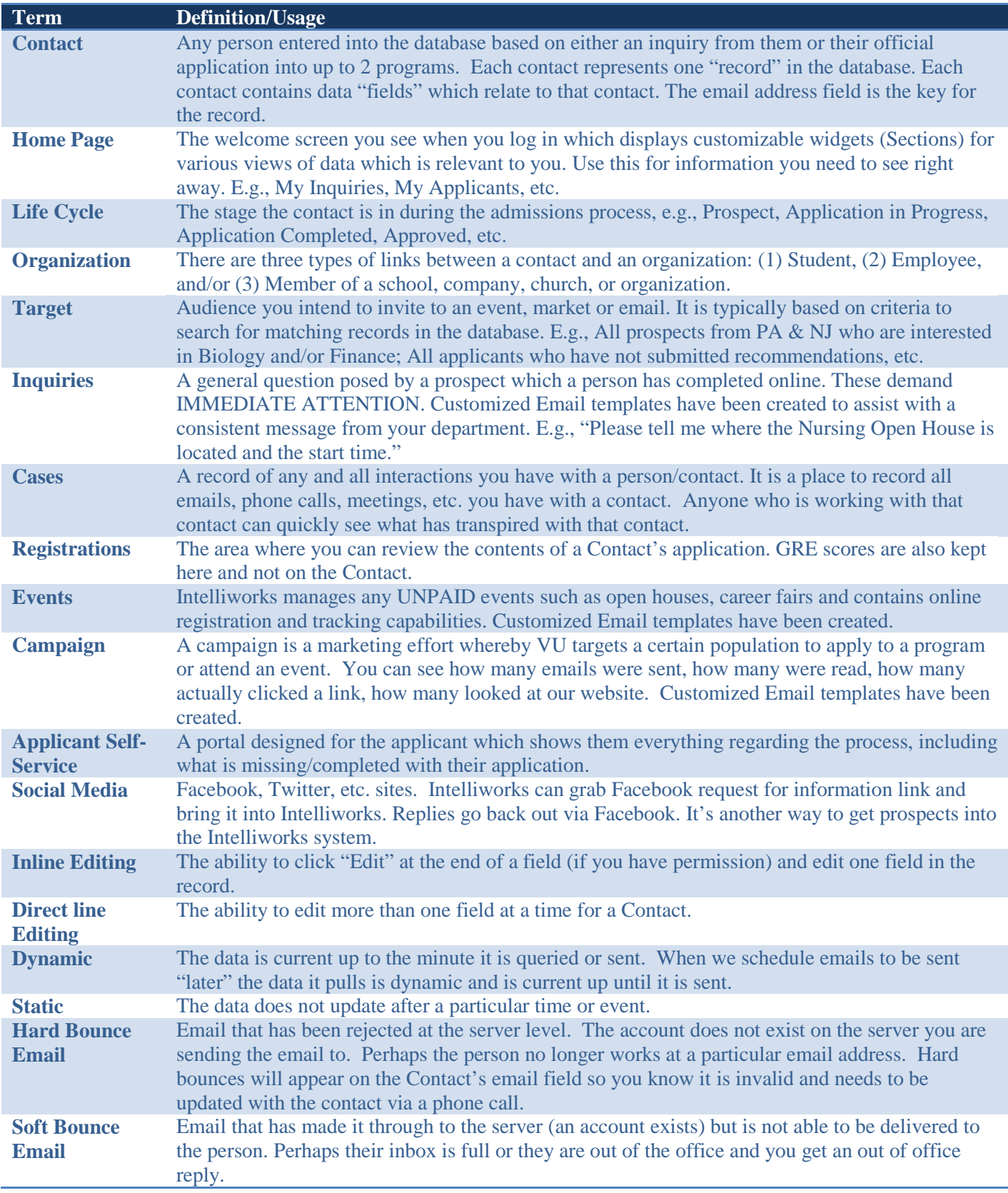

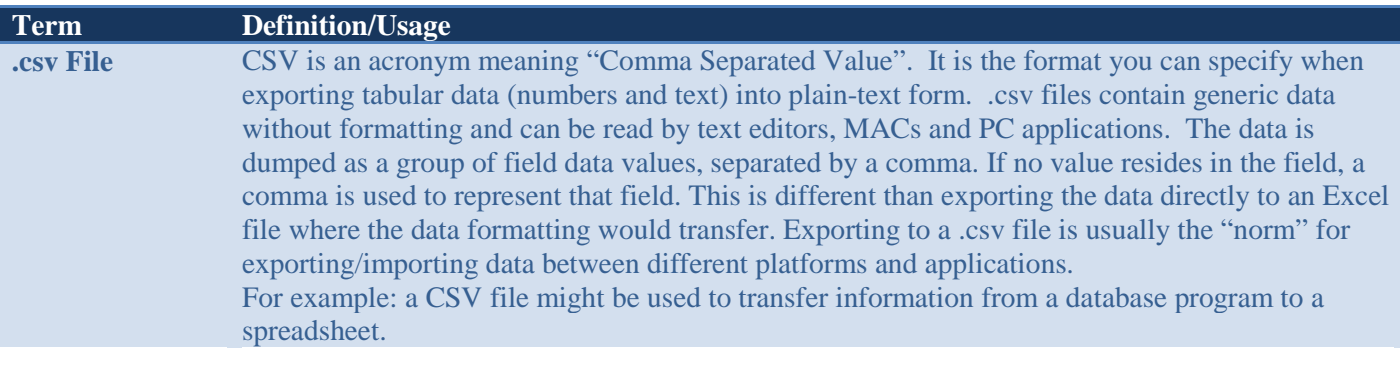